# **Å R S R E D O V I S N I N G**

# **och**

# **K O N C E R N R E D O V I S N I N G**

## **för**

# **Easyfill AB (publ)**

Org.nr. 556653-2924

**Styrelsen och verkställande direktören får härmed avlämna årsredovisning och koncernredovisning för räkenskapsåret 2021-01-01 - 2021-12-31**

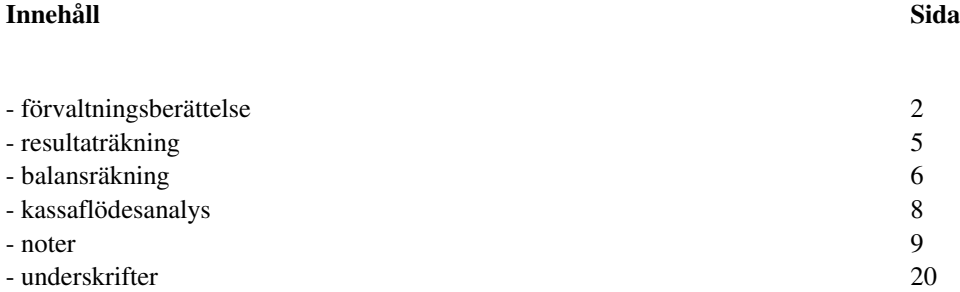

 $-$  Transaktion 09222115557471007776 Signerat RB, US, TS, HS, JE  $-$ 

Org.nr. 556653-2924

### **FÖRVALTNINGSBERÄTTELSE**

Årsredovisningen är upprättad i KSEK.

### **Verksamheten**

EasyFill koncernen startade med nuvarande inriktning den 1 januari 2005 med huvudkontor i Bräcke.

EasyFill AB (Publ) är noterat på Spotlight Stockmarket sedan 2007.

Koncernens verksamhet bedrivs i tre affärsområden;

EasyFill, smarta hyllsystem: där uppgiften är att sälja varuexponeringslösningar. Produkter som utvecklats och patenterats för att minska matsvinnet, öka försäljningen samt minska hanteringstiden för varor i livsmedelsbutiker, bensinstationer samt likande butiker runt om i världen.

EasyFills patenterade produkter marknadsförs och säljs internationellt och försäljning sker både direkt till slutkunder, genom återförsäljarpartners samt via tillverkare av kyldiskar, kylskåp och butiksinredning.

Ebeco, släpvagnar och utveckling: Uppgiften för Ebeco är utveckling, produktion och försäljning av släpvagnar samt utveckling och produktion av EasyFills butiksinredning.

Enjoy Sales, handel med kommersiella kylskåp: Affärsområdet för import och försäljning av kommersiella kylskåp på den svenska marknaden utförs av Enjoy Sales AB.

Moderbolaget EasyFill äger till 100% nedanstående bolag där verksamhet sker i de länder där bolagen har sina säten men också till de länder som ligger i dess närområde.

EasyFill GmbH (Tyskland) – EasyFill Holding USA inc (USA) - Enjoy Sales AB (Sverige) - Ebeco AS (Norge) - Ebeco SRO (Slovakien).

Bolaget EasyFill Holding USA inc är ett holdingbolag vars enda verksamhet är att äga 51% av EasyFill Merchandising Solutions. (se nedan)

Bolagets samäger två följande bolag där verksamhet sker i de länder där bolagen har sina säten men också till de länder som ligger i dess närområde.

EasyFill Merchandising Solutions 51% ägande (Fort Worth Texas USA)

EasyFill Southern Africa Pty Ltd 50% ägande i Sydafrika

Företagets säte är Bräcke, Jämtlands län.

#### **Flerårsjämförelse\*, koncernen**

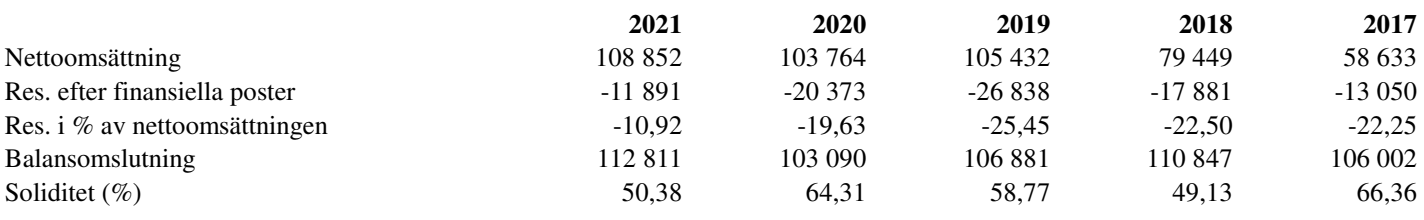

\*Definitioner av nyckeltal, se noter

#### **Flerårsjämförelse\***

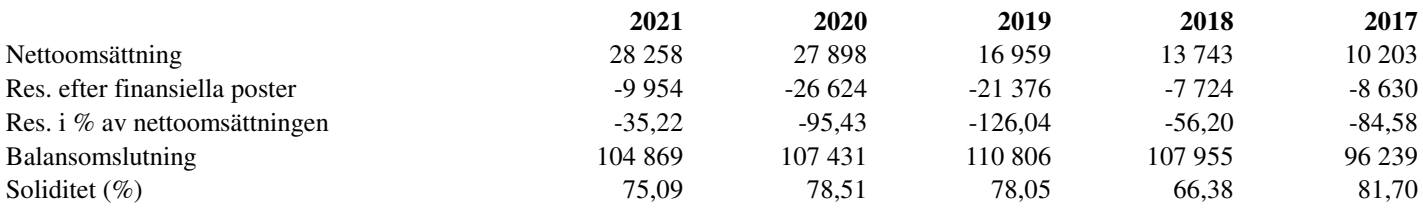

\*Definitioner av nyckeltal, se noter

#### **Ägarförhållanden**

Insynspersoners innehav samt ägare med över 10% per 2021-12-31:

Håkan och Tobias Sjölander via Inesco Holding AB, A-aktier: 294 020 B-aktier: 1 577 304, totalt: 1 871 324 st, 1,61% Håkan och Tobias Sjölander via FutureMind Invest AB, A-aktier, 1 531 913, B-aktier 13 262 031, totalt: 14 793 944 st, 12,69%. Henning Bersagel via Henning Bersagel A/S, B-aktier 1 085 138 st, C-aktier 11 148 146 st , totalt 12 233 284 st eller 10,5% Urban Sjöberg via Jour Invest AB, A-ktier: 400 280, B-aktier: 324 724, totalt: 725 004, 0,62%

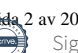

Org.nr. 556653-2924

Jens Liden, B-aktier 224 129 totalt: 224 129 st , 0,21% Richard Bagge, B-aktier 2 829 858 totalt: 2 829 858, 2,43%% James Gray , B-aktier 409 822 st, totalt 409 822, 0,3%

#### **Väsentliga händelser under räkenskapsåret**

#### **Organisation**

Bolagets grundare och VD Håkan Sjölander tvingades till en längre tids sjukskrivning och bolagets marknadschef Jens Lidén tog över ledningen som tillförordnad VD.Flertalet kostnadsbesparingsåtgärder infördes under året vilket påverkade bolagets ekonomi i en positiv riktning

### Coronapandemin

EasyFill-koncernen drabbades förhållandevis lindrigt men många är de möten, affärsmöjligheter och kundkontakter som skjutits på framtiden, lagts på is och i malpåse. Exempelvis EasyFill Southern Africa hade det väldigt tungt då Sydafrika var hårt drabbat och landet helt nedstängt under långa perioder.

### Ökande priser

Skenande råvaru- och transportkostnader i kölvattnet av covid-19 var en verklighet som koncernen tvingades hantera och dessa ökade kostnader kunde i de flesta fall överföras till de olika affärsområdenas kunder.

#### Lån

I maj 2021 emitterades ett konvertibellån på 10 MSEK i syfte att säkerställa koncernens likviditetsbehov. Löptid till 30 juni 2022. Den 20 oktober 2021 riktades en emission på 2 358 500 kr à 1,20 kr per aktie motsvarande 1 965 417 aktier av serie B till Mic Värdepapper AB, 559073-6251. Betalning erlades genom kvittning mot lån från april 2021 inklusive ränta.

#### TurnLoader Ambient

Under året lanserades TurnLoader Ambient som är en produkt för varuexponering och effektiv hantering av varor i icke-kyld miljö. Dvs som en ersättning till traditionella butikshyllor. Påfyllning enligt Först in - Först ut principen har aldrig tidigare varit möjlig på denna typ av tillämpning och bolaget ser stor potential i detta marknadssegment då mängden butikshyllor är signifikant större än kyldiskar och kylskåp.

### **Framtida utveckling**

### Koncernen:

Det uttalade fokus som numer finns i koncernen är lönsam tillväxt - respektive affärsområde ska generera positiva resultat. Detta är bolagets absoluta målsättning och det har medfört att en mängd åtgärder vidtagits för att bygga en långsiktigt lönsam koncern som inte är beroende av externa finansiärer.

Det befintliga konvertibla lån som nämns ovan kommer antingen konverteras före löptidens utgång eller amorteras bland annat med hjälp av ny finansiering. Bolaget får under hösten 2022 återkomma till frågan om hur den nya lånesituationen kommer att hanteras.

### Easyfill:

I maj 2022 tecknade EasyFill ett femårigt licensavtal med butikslösningskoncernen HL Display för produkterna TurnLoader och RotoShelf för tillämpning i kyldiskar och kylrum. HL Display har resurserna, nätverket och namnet för att ta EasyFills produkter snabbare och bredare ut på marknaden och bolagsledningen ser detta avtal som en grundbult i den framtida utvecklingen av affärsområdet för hyllsystem.

Som en del i avtalet har under maj månad utbetalats ett upfront belopp om KEUR 450.

#### TurnLoader Ambient

Detta är den produktkategori som EasyFill kommer att fokusera på under överskådlig framtid. Att ta TurnLoader Ambient ut på marknaden en tydlig målsättning och initialt kommer bolaget själva att erbjuda detta på marknaden. I ett framtida skede är ambitionen att även denna produkt ska licensieras ut till större aktörer på marknaden.

#### Produktion

Bolaget tittar på olika alternativ för att lösa stora produktionsvolymer. Det är sannolikt att produktion kommer att ske på flera ställen i världen och på olika sätt; tillverkning av kompletta produkter, tillverkning av delar och montering på olika ställen etc.

#### Ebeco:

Ebeco har en stabil bas med kunder till släpvagnarna och blir gradvis mer och mer inriktad på tillverkning av nischprodukter liknande lösningarna till bland annat Mobiheat. Detta för med sig lägre volymer men högre marginaler.

#### Enjoy Sales:

Ledningen tror att det finns stor utvecklingspotential i Enjoy Sales och att det borde gå att dubblera omsättningen på några års sikt. Det kan handla om nya kunder, bredare produktportfölj, nya verksamhetsgrenar etc men att det finns en tillväxtpotential det är ställt utan tvekan. Målsättningen är ett bli förstahandsvalet för kyllösningar på den svenska marknaden.

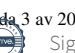

Org.nr. 556653-2924

### **Forskning och utveckling**

Koncernens hjärta ligger i innovation och utveckling och detta är något som kommer att fortsätt under överskådlig tid. Även om Bolaget anser att man nu har ett mer eller mindre komplett produktutbud, pågår justeringar och förbättringar kontinuerligt och Bolaget tittar även på olika "påhängsinnovationer" för att stärka erbjudandet ytterligare. Även utveckling av släpvagnar pågår kontinuerligt och inom kort lanseras en serie av släpvagnar med tipp-funktion.

#### **Förändringar i eget kapital, koncern**

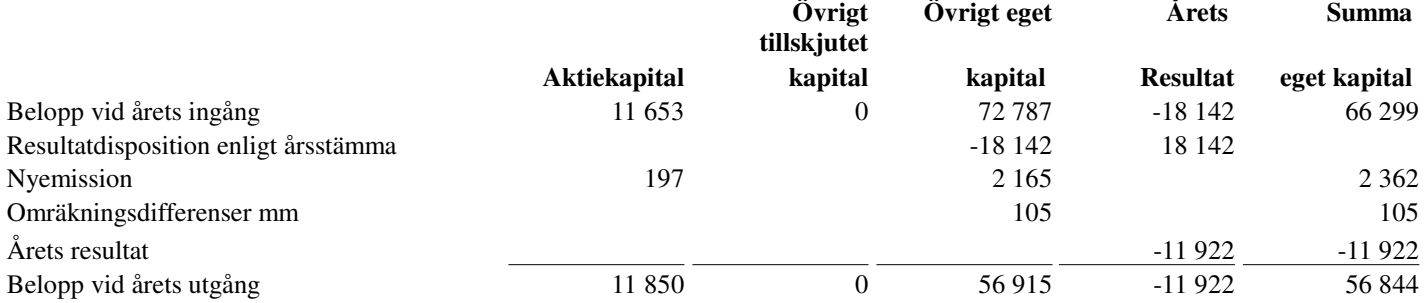

### **Förändringar i eget kapital**

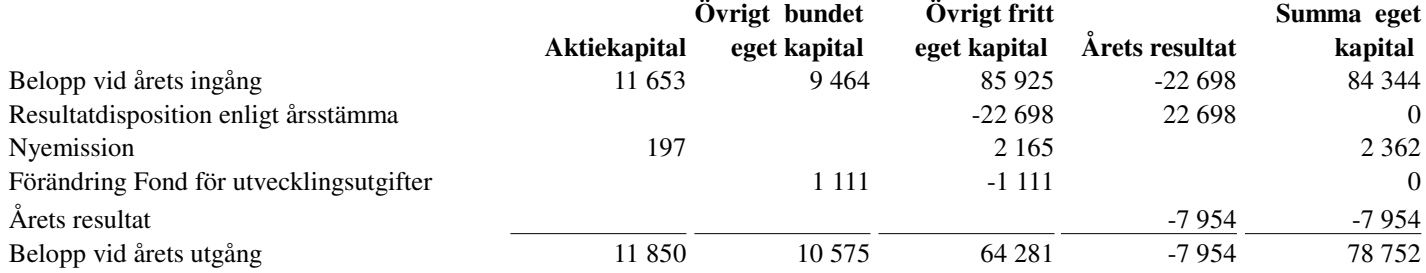

### **Resultatdisposition (kronor)**

Förslag till disposition av bolagets vinst

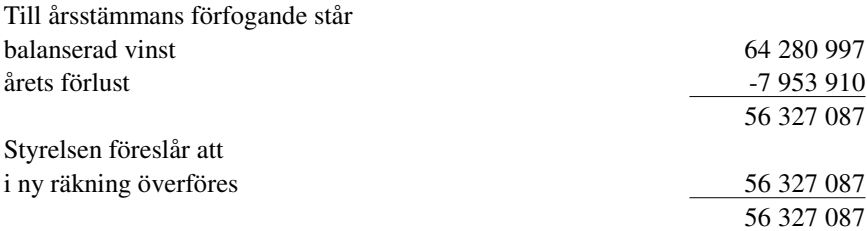

Beträffande bolagets resultat och ställning i övrigt hänvisas till efterföljande resultat- och balansräkningar med tillhörande noter.

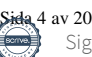

Org.nr. 556653-2924

## **RESULTATRÄKNING** Koncernen Moderbolaget

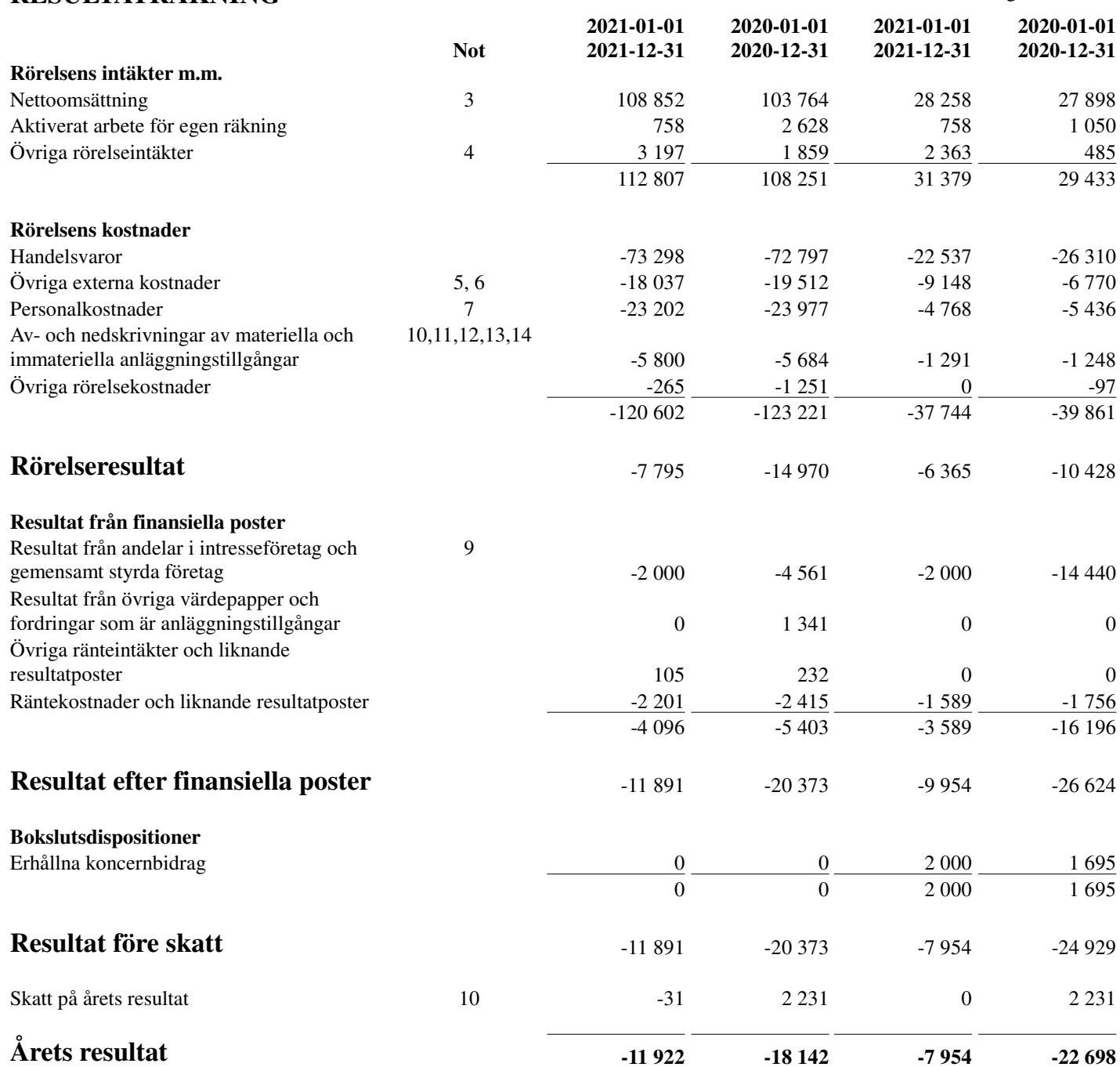

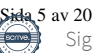

Org.nr. 556653-2924

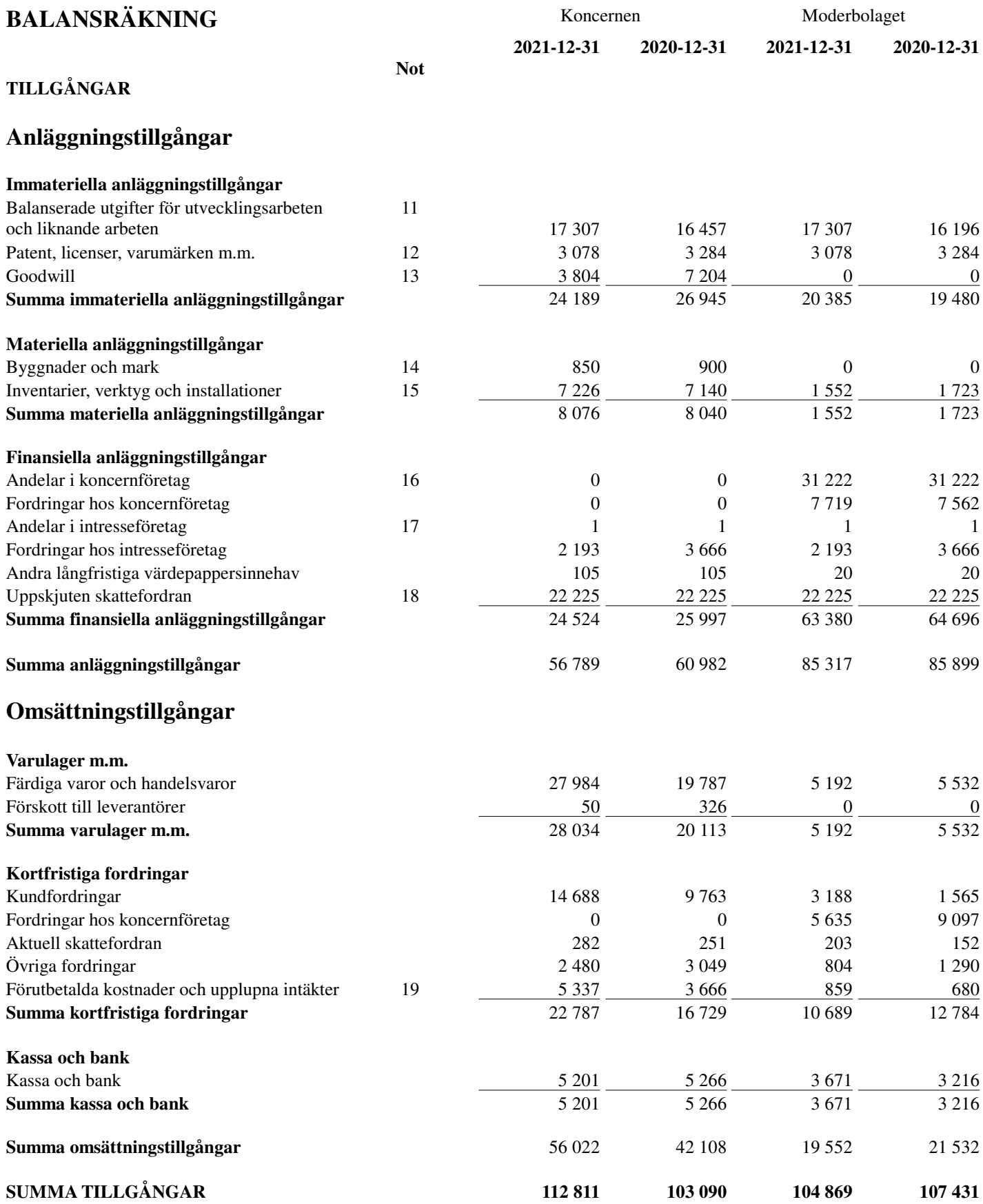

Org.nr. 556653-2924

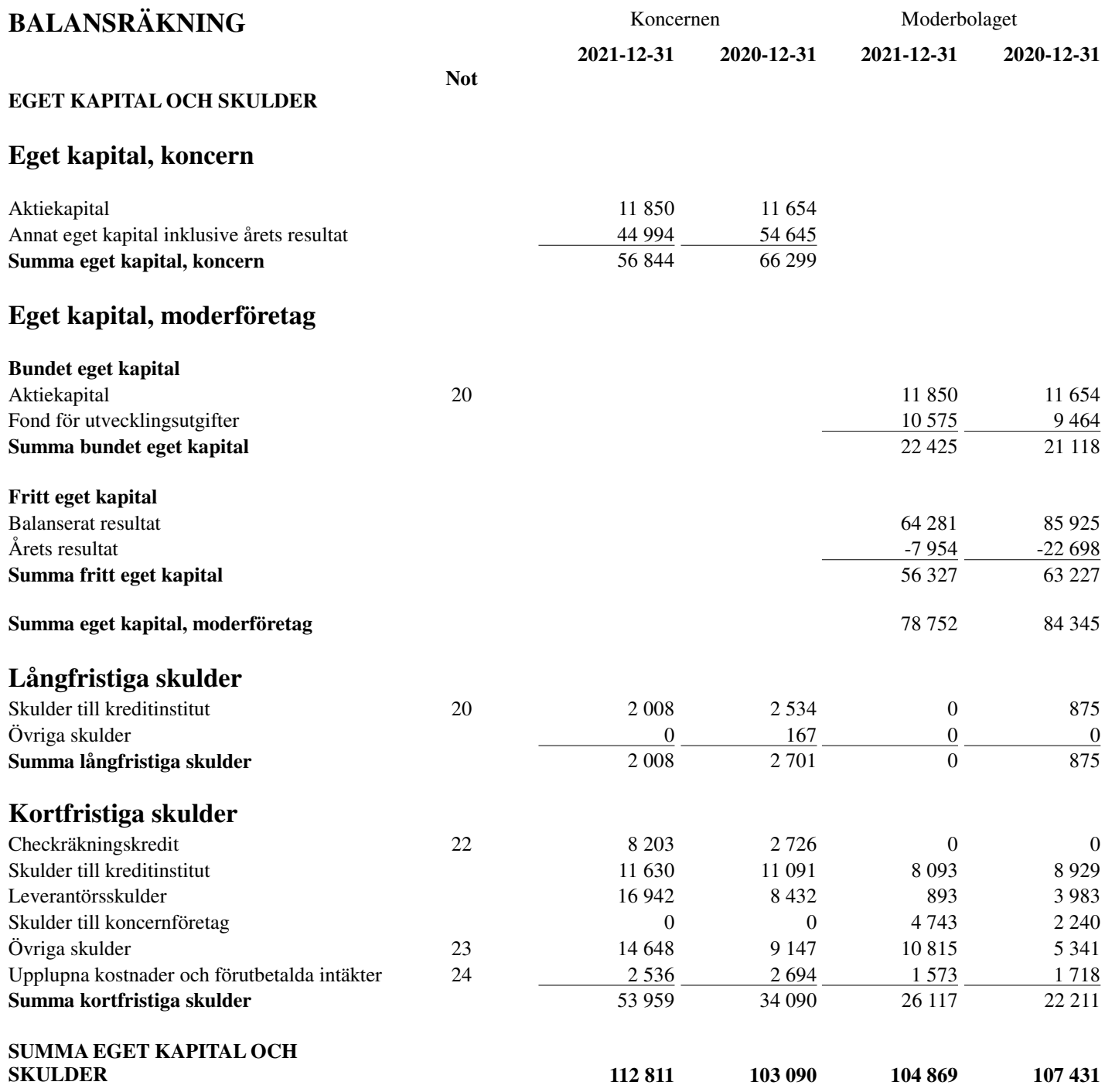

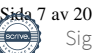

Org.nr. 556653-2924

# KASSAFLÖDESANALYS<br>
Koncernen Moderbolaget

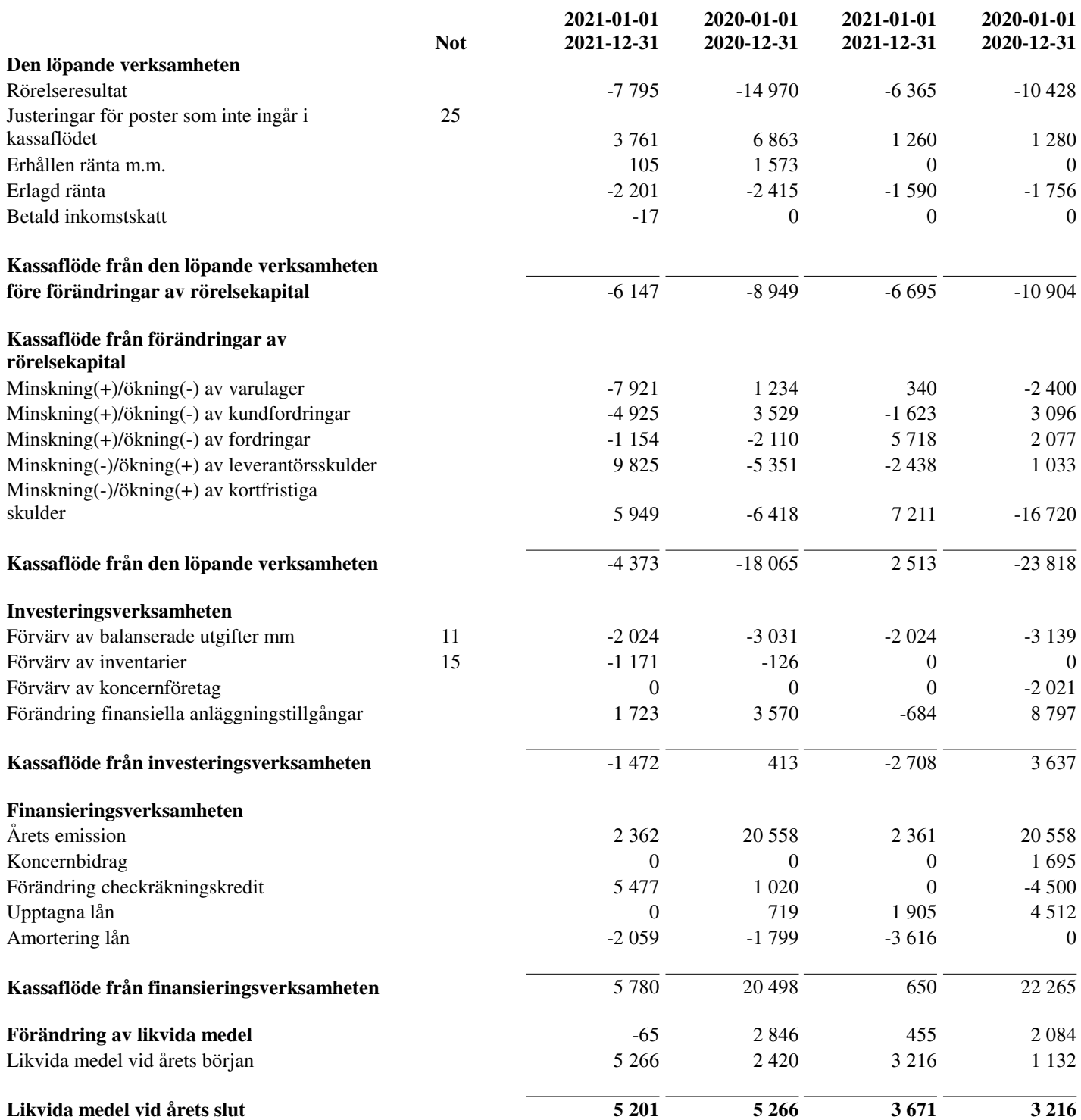

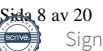

Org.nr. 556653-2924

### **NOTER**

### **Not 1 Redovisnings- och värderingsprinciper**

Årsredovisningen är upprättad i enlighet med årsredovisningslagen och BFNAR 2012:1 Årsredovisning och koncernredovisning.

Principerna är oförändrade jämfört med föregående år.

#### *Fordringar*

Fordringar har upptagits till de belopp varmed de beräknas inflyta.

#### *Övriga tillgångar, avsättningar och skulder*

Övriga tillgångar, avsättningar och skulder har värderats till anskaffningsvärden om inget annat anges nedan.

#### *Intäktsredovisning*

Inkomsten redovisas till det verkliga värdet av vad som erhållits eller kommer att erhållas. Företaget redovisar därför inkomsten till nominellt värde (fakturabelopp) om ersättningen erhålls i likvida medel direkt vid leverans. Avdrag görs för lämnade rabatter.

#### Varuförsäljning

Försäljning av varor redovisas när företaget till köparen har överfört de väsentliga risker och förmåner som är förknippade med ägandet, normalt när kunden har varorna i sin besittning.

Intäkter från försäljning av varor som inte har några betydande serviceförpliktelser redovisas vid levereras.

#### Tjänster

Intäkter från konsulttjänster intäktsredovisas när tjänsterna tillhandahålls.

#### Ränta, royalty och utdelning

Ränta redovisas med tillämpning av effektivräntemetoden. Royalty periodiseras i enlighet med den aktuella överenskommelsens ekonomiska innebörd. Utdelning redovisas när aktieägarens rätt att få utdelning bedöms som säker.

#### *Joint venture*

Joint venture är ett avtalsbaserat samarbete där två eller flera parter gemensamt bedriver en ekonomisk verksamhet och har ett gemensamt bestämmande inflytande över verksamheten. Andelar i joint ventures redovisas enligt kapitalandelsmetoden. Andel i intresseföretagets resultat efter skatt redovisas som "resultat från andelar i intresseföretag och joint ventures" i koncernens resultaträkning.

#### *Materiella anläggningstillgångar*

Materiella anläggningstillgångar redovisas till anskaffningsvärde med avdrag eventuella nedskrivningar. Tillgångarna skrivs av linjärt över tillgångarnas bedömda nyttjandeperiod. Nyttjandeperioden omprövas per varje balansdag.

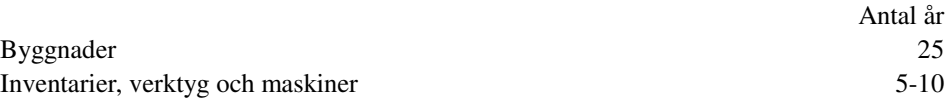

#### *Immateriella anläggningstillgångar*

Immateriella anläggningstillgångar redovisas till anskaffningsvärde med avdrag eventuella nedskrivningar. Tillgångarna skrivs av linjärt över tillgångarnas bedömda nyttjandeperiod. Nyttjandeperioden omprövas per varje balansdag. Immateriella anläggningstillgångar avser utvecklingskostnader och patent för egna produkter. Följande nyttjandeperioder tillämpas:

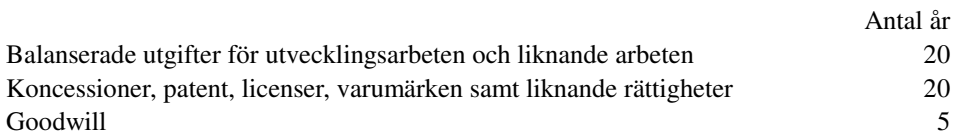

Org.nr. 556653-2924

### **NOTER**

### *Aktivering av internt upparbetade immateriella anläggningstillgångar*

#### Aktiveringsmodellen

Samtliga utgifter som uppkommer under forskningsfasen kostnadsförs när de uppkommer. Samtliga utgifter som uppkommer under utvecklingsfasen aktiveras när följande förutsättningar är uppfyllda; företagets avsikt är att färdigställa den immateriella tillgången samt att använda eller sälja den och företaget har förutsättningar att använda eller sälja tillgången, det är tekniskt möjligt för företaget att färdigställa den immateriella tillgången så att den kan användas eller säljas och det finns adekvata tekniska, ekonomiska och andra resurser för att fullfölja utvecklingen och för att använda eller sälja tillgången, det är sannolikt att den immateriella anläggningstillgången kommer att generera framtida ekonomiska fördelar och företaget kan på ett tillförlitligt sätt beräkna de utgifter som är hänförliga till tillgången under dess utveckling. I anskaffningsvärdet inkluderas personalkostnader uppkomna i arbetet med utvecklingsarbetet tillsammans med en lämplig andel av relevanta omkostnader och lånekostnader.

När företaget redovisar utgifter för eget utvecklingsarbete som tillgång omförs motsvarande belopp från fritt eget kapital till en fond i bundet eget kapital.

#### *Leasing*

Ett finansiellt leasingavtal är ett leasingavtal enligt vilket de ekonomiska risker och fördelar som är förknippade med att äga en tillgång i allt väsentligt överförs från leasegivaren till leasetagaren. Ett operationellt leasingavtal är ett leasingavtal som inte är ett finansiellt leasingavtal.

#### Leasetagare

Operationella leasingavtal kostnadsförs linjärt över leasingperioden.

Rättigheter och skyldigheter enligt finansiella leasingavtal redovisas som tillgång och skuld i balansräkningen. Tillgången och skulden redovisas till det lägsta av tillgångens verkliga värde och nuvärdet av minimileaseavgifterna, fastställda vid leasingavtalets ingående. Leasingavgifterna fördelas på ränta och amortering av skulden enligt effektivräntemetoden. Variabla avgifter redovisas som kostnad det räkenskapsår utgifterna uppkommer.

#### *Varulager*

Varulagret är värderat till det lägsta av anskaffningsvärdet, beräknat enligt först-in-först-ut, och nettoförsäljningsvärde. Nettoförsäljningsvärdet har beräknats till försäljningsvärdet efter avdrag för beräknad försäljningskostnad, varmed hänsyn har tagits till inkurans.

#### *Inkomstskatt*

Aktuell skatt är inkomstskatt för innevarande räkenskapsår som avser årets skattepliktiga resultat och den del av tidigare räkenskapsårs inkomstskatt som ännu inte har redovisats.

Aktuell skatt värderas till det sannolika beloppet enligt de skattesatser och skatteregler som gäller på balansdagen.

Uppskjuten skatt är inkomstskatt för skattepliktigt resultat avseende framtida räkenskapsår till följd av tidigare transaktioner eller händelser.

Uppskjuten skatt beräknas på temporära skillnader. En temporär skillnad finns när det redovisade värdet på en tillgång eller skuld skiljer sig från det skattemässiga värdet. Temporära skillnader beaktas ej i skillnader hänförliga till investeringar i dotterföretag, filialer, intresseföretag eller joint venture om företaget kan styra tidpunkten för återföring av de temporära skillnaderna och det inte är uppenbart att den temporära skillnaden kommer att återföras inom en överskådlig framtid. Skillnader som härrör från den första redovisningen av goodwill eller vid den första redovisningen av en tillgång eller skuld såvida inte den hänförliga transaktionen är ett rörelseförvärv eller påverkar skatt eller redovisat resultat utgör inte heller temporära skillnader.

Uppskjuten skattefordran avseende underskottsavdrag eller andra framtida skattemässiga avdrag redovisas i den omfattning det är sannolikt att avdragen kan avräknas mot framtida skattemässiga överskott.

Företaget har inga temporära skillnader i övrigt.

Uppskjutna skatteskulder som är hänförlig till obeskattade reserver särredovisas inte, obeskattade reserver redovisas med bruttobeloppet i balansräkningen.

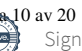

Org.nr. 556653-2924

### **NOTER**

*Ersättningar till anställda* Pensioner Avgiftsbestämda pensionsplaner Avgifter för avgiftsbestämda pensionsplaner kostnadsförs löpande.

#### *Aktierelaterade ersättningar*

Varor och tjänster som förvärvas mot ersättning i form av aktierelaterade ersättningar redovisas när varorna eller tjänsterna erhålls.

#### Reglerade med egetkapitalinstrument

Aktierelaterade ersättningar som regleras med egetkapitalinstrument värderas till verkligt värde, exklusive eventuell inverkan från icke marknadsrelaterade villko, vid tilldelandetidpunkten vilket är den tidpunkt då företaget ingår avtal om aktierelaterade ersättningar. Det verkliga värdet som fastställs vid tilldelandetidpunkten redovisas som en kostnad med motsvarande justering i eget kapital fördelat över intjänandeperioden, baserat på koncernens uppskattning av det antal aktier som väntas bli inlösbara. Verkligt värde har beräknats genom att tillämpa Black Scholes värderingsmodell.

#### *Fordringar och skulder i utländsk valuta*

Monetära fordringar och skulder i utländsk valuta har räknats om till balansdagens kurs.

Valutakursdifferenser som uppkommer vid reglering eller omräkning av monetära poster redovisas i resultaträkningen det räkenskapsår de uppkommer, antingen som en rörelsepost eller som en finansiell post utifrån den underliggande affärshändelsen.

#### *Offentliga bidrag*

Offentligt bidrag värderas till det verkliga värdet av den tillgång som företaget fått eller kommer att få.

Offentliga bidrag som inte är förenade med krav på framtida prestation, så kallade ovillkorade bidrag, intäktsförs när villkoren för att få bidraget uppfyllts, det vill säga oftast i samband med att bidrag erhålls. Offentliga bidrag som är förenade med krav på framtida prestation, så kallade villkorade bidrag, skuldförs när bidraget erhålls och intäktsförs därefter när prestationen utförs.

Offentliga bidrag som hänför sig till förvärv av en anläggningstillgång minskar tillgångens anskaffningsvärde.

#### *Koncernredovisning*

#### Dotterföretag

Dotterföretag är företag i vilka moderföretaget direkt eller indirekt innehar mer än 50 % av röstetalet eller på annat sätt har ett bestämmande inflytande. Bestämmande inflytande innebär en rätt att utforma ett företags finansiella och operativa strategier i syfte att erhålla ekonomiska fördelar. Redovisningen av rörelseförvärv bygger på enhetssynen. Det innebär att förvärvsanalysen upprättas per den tidpunkt då förvärvaren får bestämmande inflytande. Från och med denna tidpunkt ses förvärvaren och den förvärvade enheten som en redovisningsenhet. Tillämpningen av enhetssynen innebär vidare att alla tillgångar (inklusive goodwill) och skulder samt intäkter och kostnader medräknas i sin helhet även för delägda dotterföretag.

Anskaffningsvärdet för dotterföretag beräknas till summan av verkligt värde vid förvärvstidpunkten för erlagda tillgångar med tillägg av uppkomna och övertagna skulder samt emitterade egetkapitalinstrument, utgifter som är direkt hänförliga till rörelseförvärvet samt eventuell tilläggsköpeskilling. I förvärvsanalysen fastställs det verkliga värdet, med några undantag, vid förvärvstidpunkten av förvärvade identifierbara tillgångar och övertagna skulder samt minoritetsintresse. Minoritetsintresse värderas till verkligt värde vid förvärvstidpunkten. Från och med förvärvstidpunkten inkluderas i koncernredovisningen det förvärvade företagets intäkter och kostnader, identifierbara tillgångar och skulder liksom eventuell uppkommen goodwill eller negativ goodwill.

#### Goodwill

Koncernmässig goodwill uppkommer när anskaffningsvärdet vid förvärv av andelar i dotterföretag överstiger det i förvärvsanalysen fastställda värdet på det förvärvade företagets identifierbara nettotillgångar. Goodwill redovisas till anskaffningsvärde med avdrag för ackumulerade avskrivningar och eventuell nedskrivning.

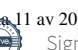

Org.nr. 556653-2924

### **NOTER**

Omräkning utländska dotterföretag Dotterbolagens balansräkning räknas om till balansdagens kurs och resultaträkning räknas om till genomsnittlig kurs

Eliminering av transaktioner mellan koncernföretag och intresseföretag

Koncerninterna fordringar och skulder, intäkter och kostnader och orealiserade vinster eller förluster som uppkommer vid transaktioner mellan koncernföretag, elimineras i sin helhet. Orealiserade förluster elimineras på samma sätt som orealiserade vinster, men endast i den utsträckning det inte finns någon indikation på något nedskrivningsbehov.

Kassaflödesanalys kassaflödesanalysen har upprättats enligt indirekt metod.

#### **Not 2 Uppskattningar och bedömningar**

Immateriella tillgångar nedskrivningsprövas vid varje bokslutstillfälle. Bolaget har bokfört en uppskjuten skattefordran som är hänförlig till underkott som bedöms kunna nyttjas mot framtida överskott. Styrelsens prognoser visar överskott inom överskådlig framtid och påvisar substans i denna uppbokade skattefordran.

### **UPPLYSNINGAR TILL ENSKILDA POSTER**

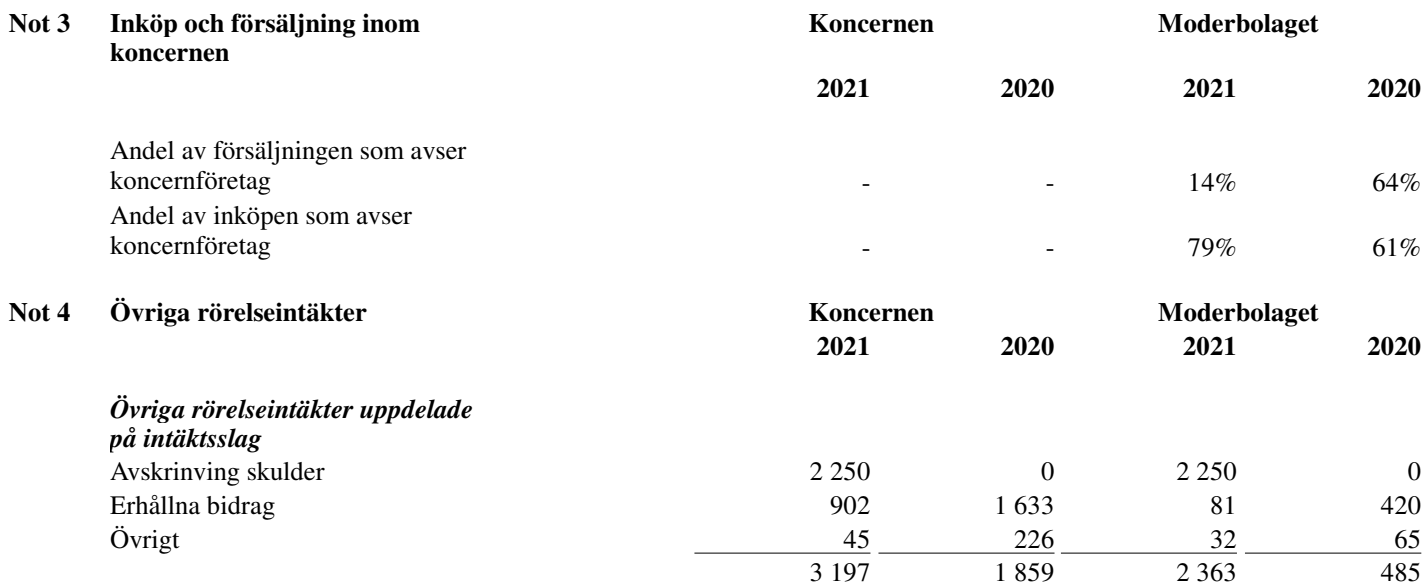

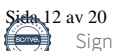

Org.nr. 556653-2924

### **NOTER**

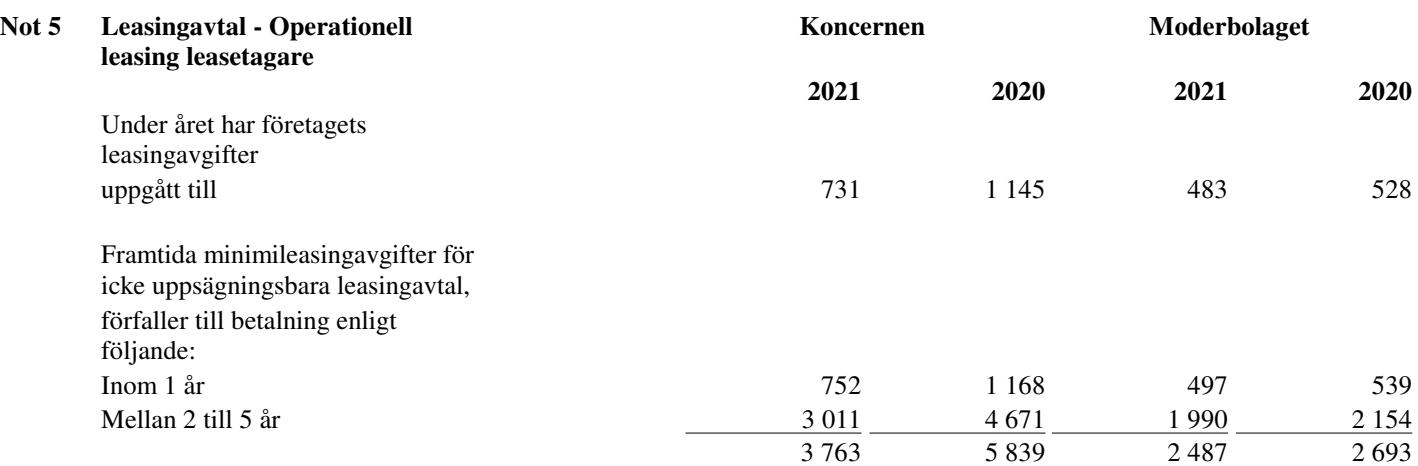

Operationella leasingkontrakt är sådana kontrakt som inte är finansiella. Operationella leasingkontrakt som redovisats under denna rubrik är lokalhyra och leasing av bilar.

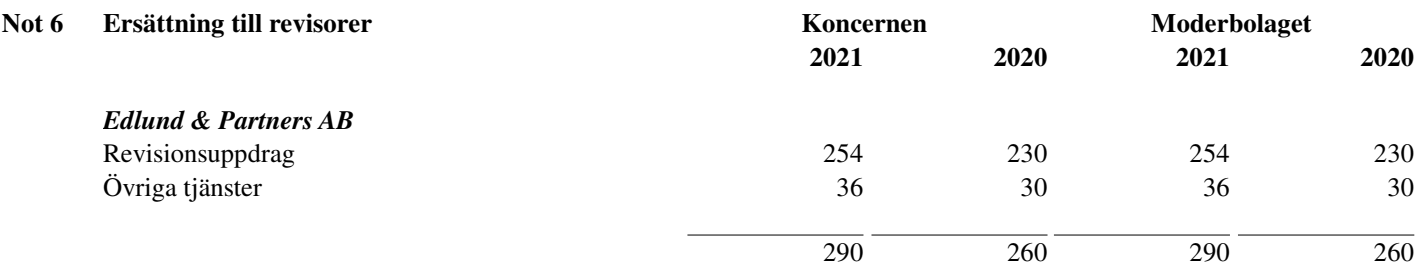

Med revisionsuppdrag avses revisors arbete för den lagstadgade revisionen och med revisionsverksamhet olika typer av kvalitetssäkringstjänster. Övriga tjänster är sådant som inte ingår i revisionsuppdrag, revisionsverksamhet eller skatterådgivning. Revisionskostnaderna redovisas i sin helhet hos moderbolaget och vidarefaktureras ionom koncernen.

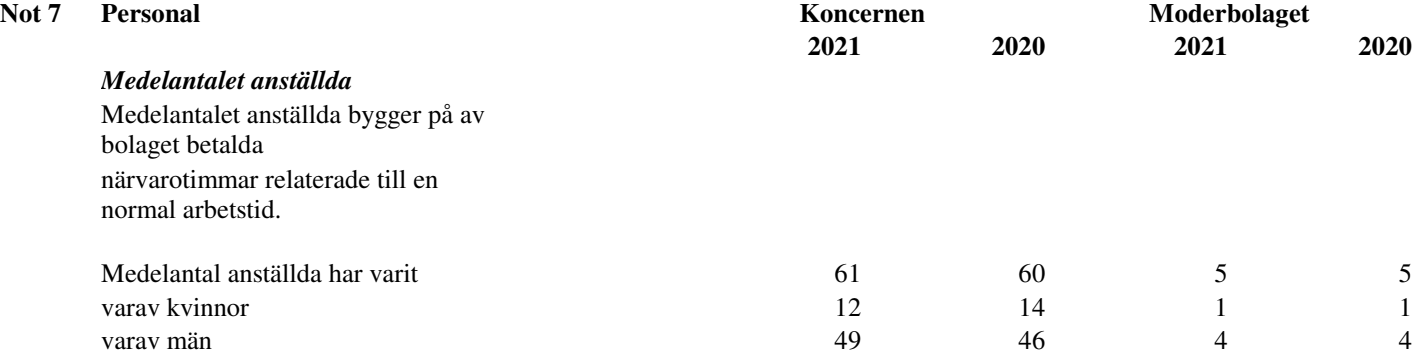

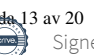

Org.nr. 556653-2924

### **NOTER**

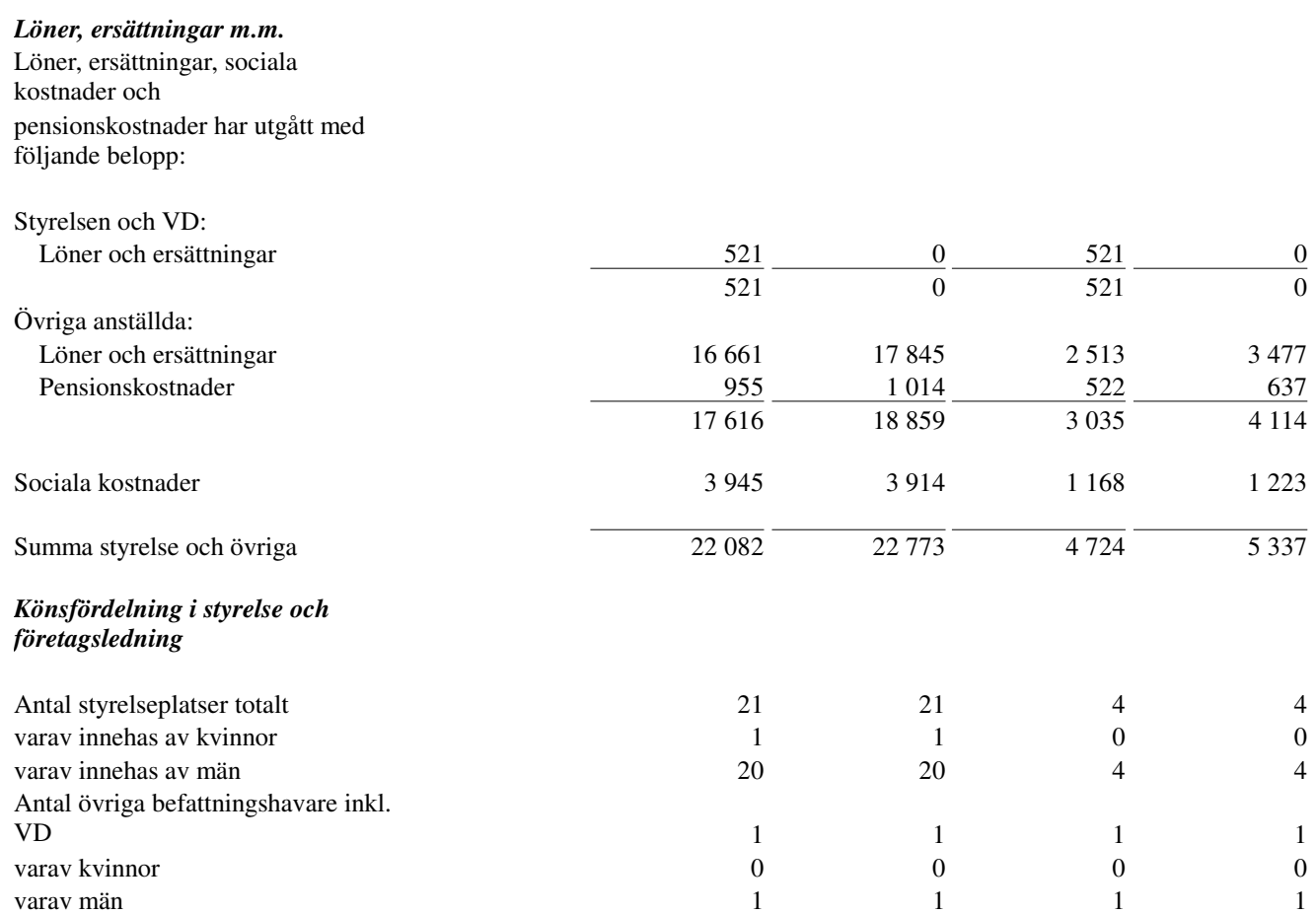

Ersättningar till styrelsen och VD har under året utbetalats till respektive ledamots- och VD's aktiebolag. Arvoden och ersättningar till respektive ledamot och VD, uppgår till ( fg år) :

Håkan Sjölander VD, 720 tkr (1 440 tkr) Richard Bagge, styrelseordförande, 121 tkr (68 tkr) Tobias Sjölander,ledamot, 48 tkr (46 tkr) Torbjörn Pettersson, ledamot, 87 tkr (204 tkr)

### **Not 8 Aktierelaterade ersättningar**

Per den 28 maj 2019 beslutades på extra bolagsstämma att införa Optionsprogram för nyckelpersoner inom koncernen. Syftet med incitamensprogrammet är att skapa förutsättningar för att behålla kompetent personal i koncernen. Optionernas pris har beräknats med hjälp av Black&Scholes där utgångspris för aktien var det vägda snittet av aktiens pris i marknaden mellan den 23-29 april 2019 av 2,50 kr. De parametrar som i övrigt användes var löptid (3 år), riskfri ränta (2%), utdelning (0 kr) och standardavvikelse (15%). Därvid framkom ett lösenpris om 4 kr och ett optionspris på 0 öre. Antalet ska uppgå till 3 000 000 B-aktier.

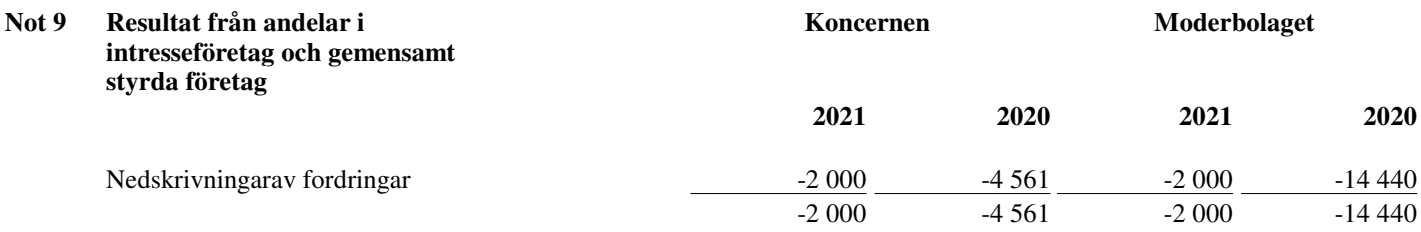

Org.nr. 556653-2924

### **NOTER**

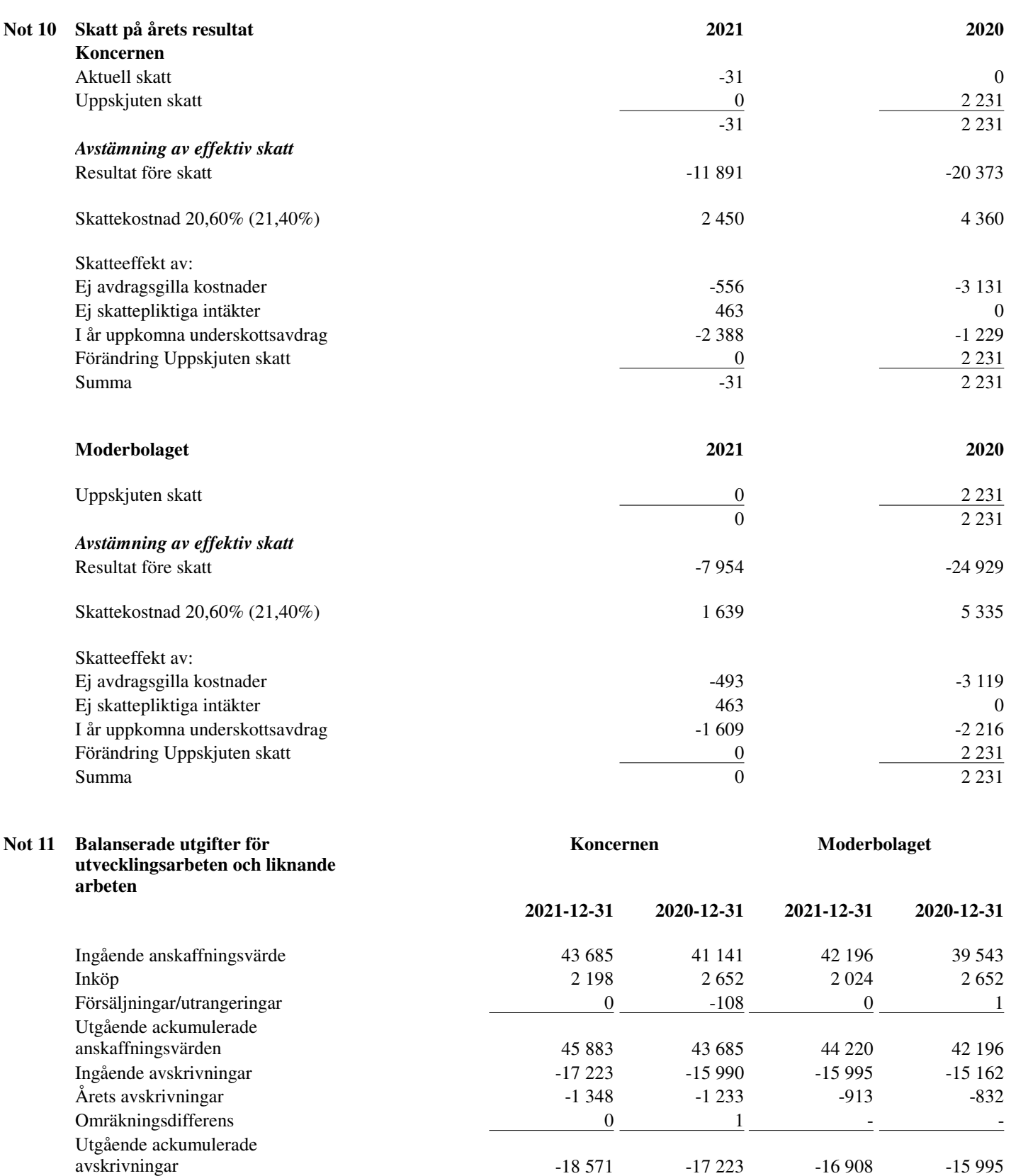

Utgående ackumulerade

Org.nr. 556653-2924

### **NOTER**

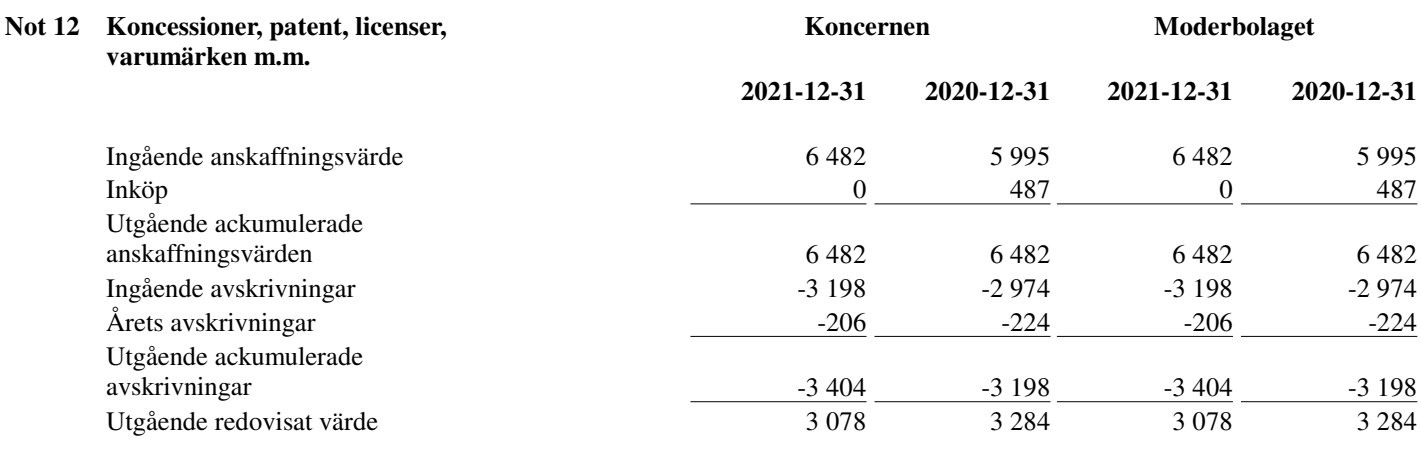

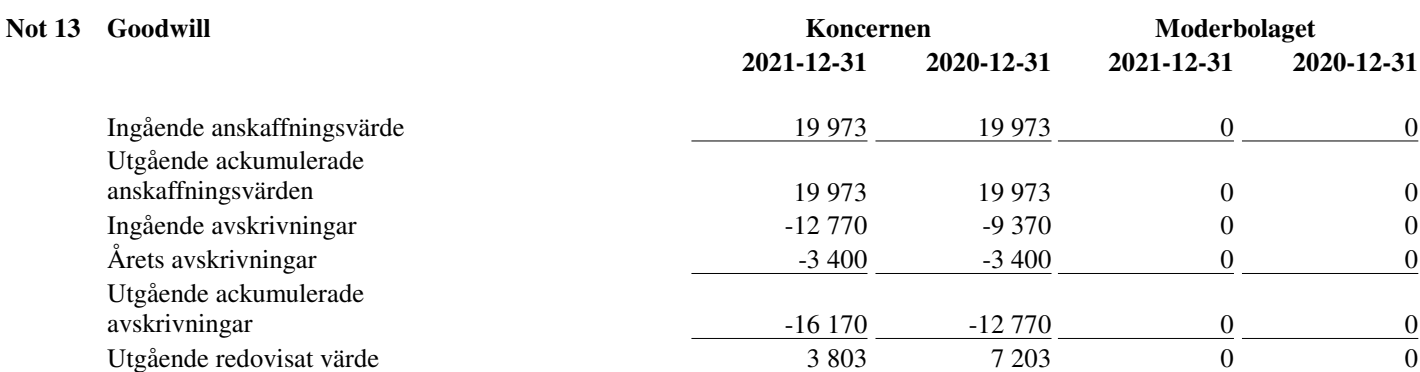

### **Not 14 Byggnader och mark Koncernen Koncernen Moderbolaget 2021-12-31 2020-12-31 2021-12-31 2020-12-31** Ingående anskaffningsvärde 1 000 1 000 0 0 Utgående ackumulerade anskaffningsvärden 1 000 1 000 0 0 Ingående avskrivningar -100 -50 0 0 Årets avskrivningar  $-50$   $-50$  0 0 0 Utgående ackumulerade avskrivningar 150 -100 0 0 Utgående redovisat värde andre starte starte starte starte starte starte starte starte starte starte starte starte starte starte starte starte starte starte starte starte starte starte starte starte starte starte starte st Redovisat värde byggnader 850 900 0 0 850 900 0 0

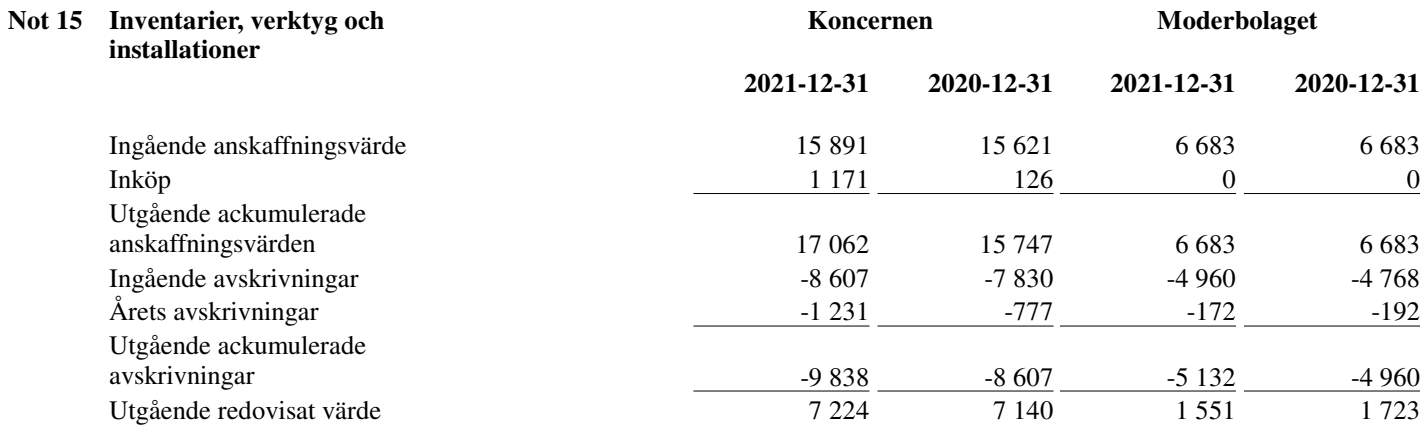

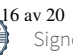

Org.nr. 556653-2924

### **NOTER**

### **Not 16 Andelar i koncernföretag**

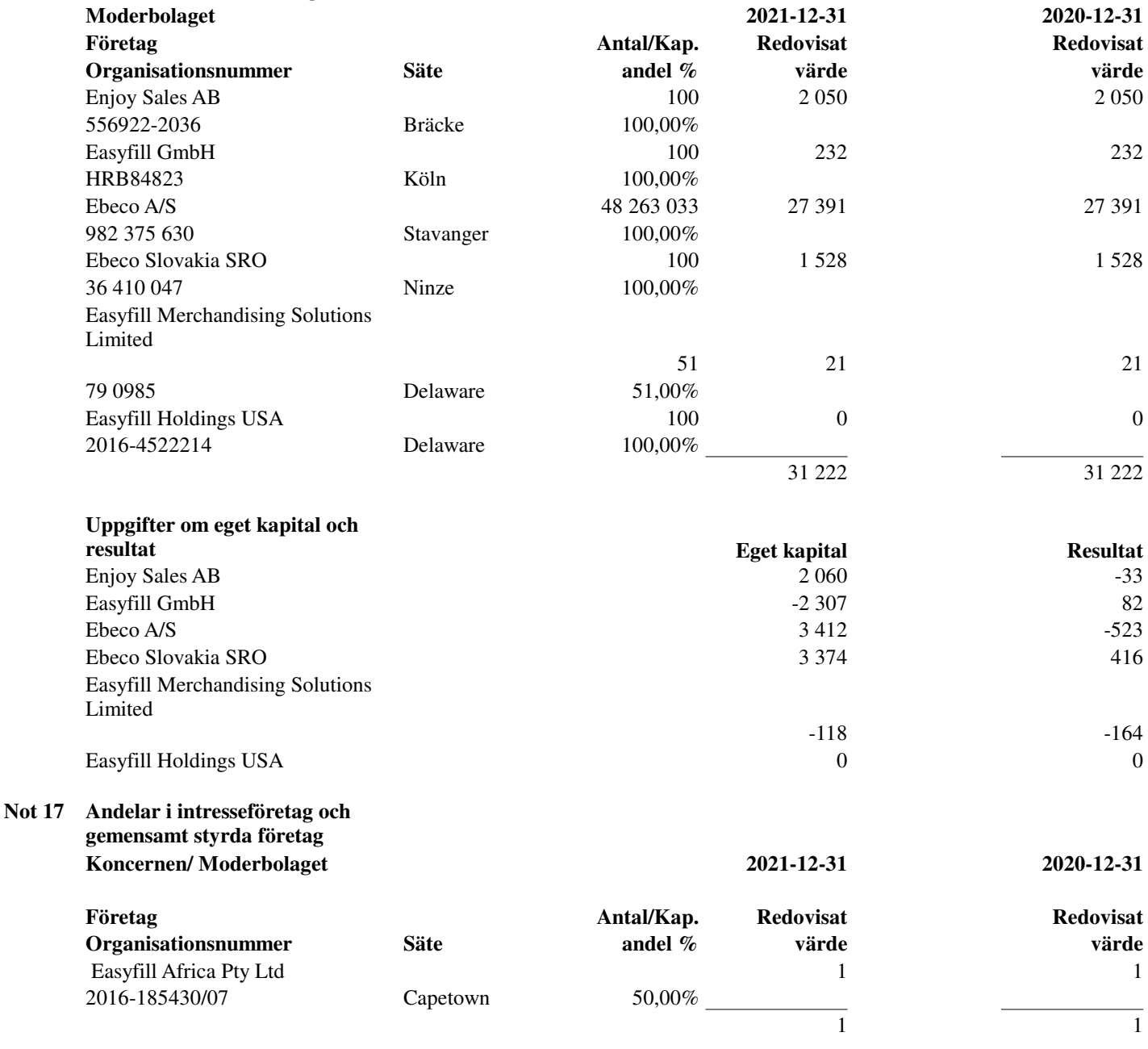

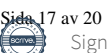

Org.nr. 556653-2924

### **NOTER**

### **Not 18 Uppskjuten skatt Moderbolaget/ Koncernen**

#### **2021-12-31**

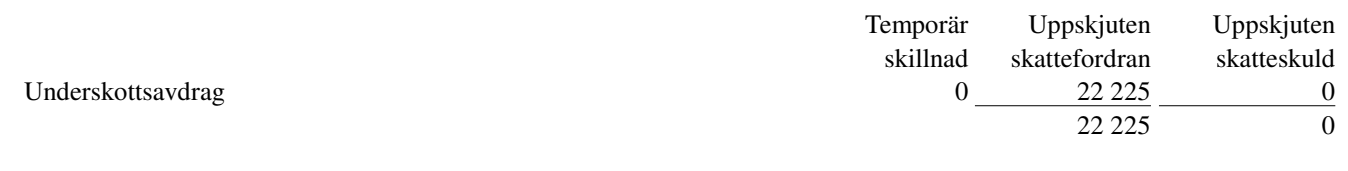

### **2020-12-31**

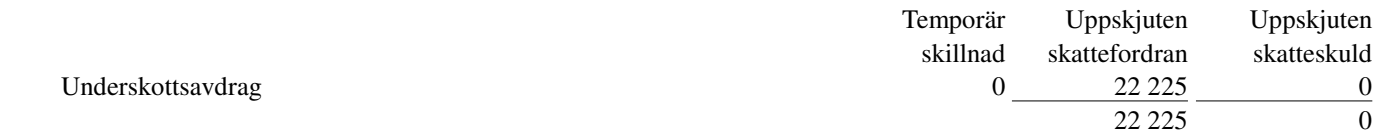

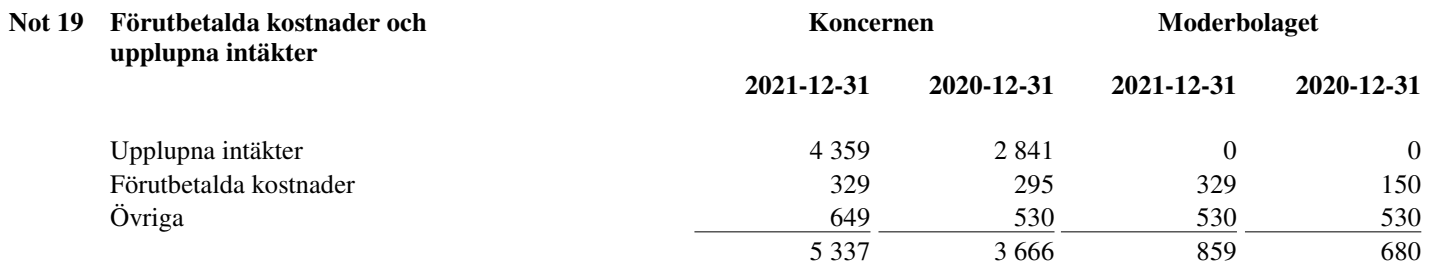

### **Not 20 Upplysningar om aktiekapital**

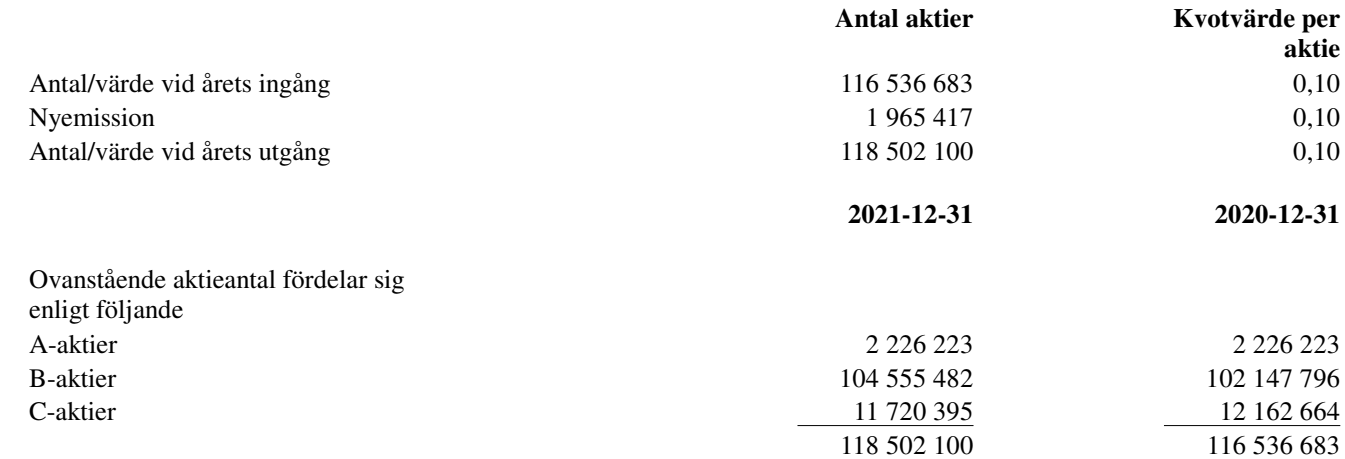

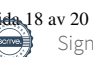

Org.nr. 556653-2924

### **NOTER**

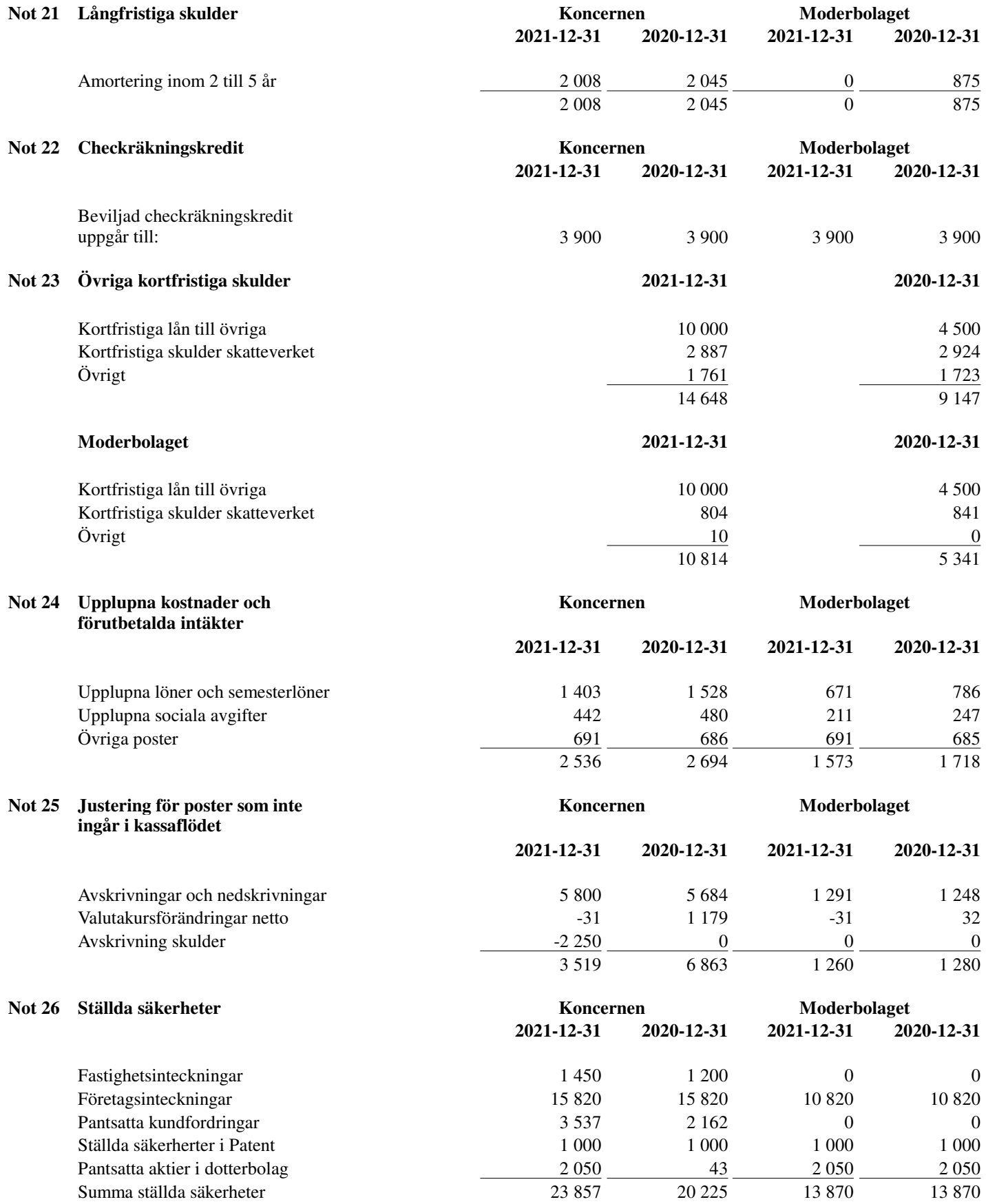

Org.nr. 556653-2924

### **NOTER**

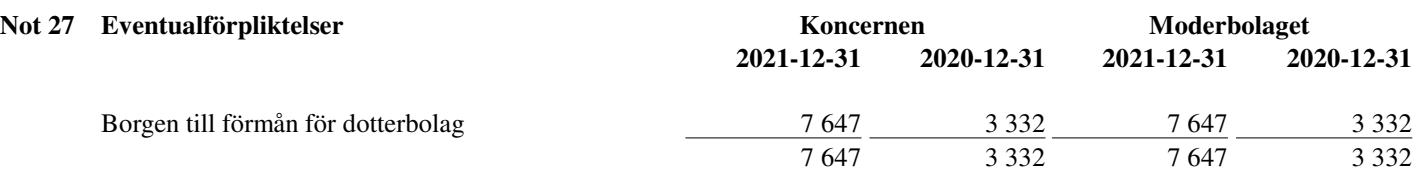

#### **Not 28 Väsentliga händelser efter räkenskapsårets slut**

COVID-19 pandemin lättade i början av 2022 men har till viss del inneburit att bolaget även under början av 2022 har intäktsbortfall i sin dagliga verksamhet.

När coronapandemin lättade i början av 2022 verkade det som att saker och ting skulle återgå till det normala, men sen briserade situationen i Ukraina till fullskaligt krig och det hade konsekvenser för koncernen. Dels handlade Enjoy Sales mycket kylskåp av en grekisk leverantör vars produktionsanläggning fanns i Ryssland. Dels så levererade EasyFill en stor del plasthyllor till denna fabrik för installation i kylskåp med RotoShelf. Det rådde en viss osäkerhet hur detta skulle påverka koncernens resultat för Q1 och Q2 då leveranser stoppades och handel med Rysktillverkade varor begränsades kraftigt av sanktioner från västvärlden. Med facit i hand visade det sig att EasyFill kom ur situationen på ett positivt sätt; leveranser av kylskåp har säkrats från andra leverantörer och försäljning av plasthyllor till EasyFills varuexponeringssystem ökat totalt sätt med leveranser till andra producenter.

Bolagets styrelse upprättar löpande prognoser och gör bedömningen att bolagets förmåga att bedriva sin verksamhet under överskådlig framtid, ej är i fara.

### **Not 29 Definition av nyckeltal**

Soliditet Justerat eget kapital i procent av balansomslutning

Bräcke i enlighet med de elektroniska signaturerna

il) Q

Richard Bagge Urban Sjöberg Ordförande

Thobias Sjölander Håkan Sjölander

Verkställande direktör

Vår revisionsberättelse har lämnats enligt den elektroniska signaturen

Edlund & Partners AB

Jens Edlund Auktoriserad revisor

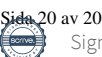

# EDLUND & PARTNERS

### **Revisionsberättelse**

Till bolagsstämman i Easyfill AB (publ), org.nr 556653-2924

#### **Rapport om årsredovisningen**

#### *Uttalanden*

Vi har utfört en revision av årsredovisningen och koncernredovisningen för Easyfill AB (publ) för år 2021.

Enligt vår uppfattning har årsredovisningen och koncernredovisningen upprättats i enlighet med årsredovisningslagen och ger en i alla väsentliga avseenden rättvisande bild av moderbolaget och koncernens finansiella ställning per den 31 december 2021 och av dess finansiella resultat och kassaflöde för räkenskapsåret enligt årsredovisningslagen. Förvaltningsberättelsen är förenlig med årsredovisningens och koncernredovisningens övriga delar.

Vi tillstyrker därför att bolagsstämman fastställer resultaträkningen och balansräkningen.

#### *Grund för uttalanden*

Vi har utfört revisionen enligt International Standards on Auditing (ISA) och god revisionssed i Sverige. Vårt ansvar enligt dessa standarder beskrivs närmare i avsnittet *Revisorns ansvar*. Vi är oberoende i förhållande till moderbolaget och koncernen enligt god revisorssed i Sverige och har i övrigt fullgjort vårt yrkesetiska ansvar enligt dessa krav.

Vi anser att de revisionsbevis vi har inhämtat är tillräckliga och ändamålsenliga som grund för våra uttalanden.

#### *Styrelsens och verkställande direktörens ansvar*

Det är styrelsen och verkställande direktören som har ansvaret för att årsredovisningen och koncernredovisningen upprättas och att den ger en rättvisande bild enligt årsredovisningslagen. Styrelsen och verkställande direktören ansvarar även för den interna kontroll som de bedömer är nödvändig för att upprätta en årsredovisning och koncernredovisning som inte innehåller några väsentliga felaktigheter, vare sig dessa beror på oegentligheter eller på misstag.

Vid upprättandet av årsredovisningen och koncernredovisningen ansvarar styrelsen och verkställande direktören för bedömningen av bolagets och koncernens förmåga att fortsätta verksamheten. De upplyser, när så är tillämpligt, om förhållanden som kan påverka förmågan att fortsätta verksamheten och att använda antagandet om fortsatt drift. Antagandet om fortsatt drift tillämpas dock inte om styrelsen avser att likvidera bolaget, upphöra med verksamheten eller inte har något realistiskt alternativ till att göra något av detta.

#### *Revisorns ansvar*

Våra mål är att uppnå en rimlig grad av säkerhet om huruvida årsredovisningen och koncernredovisningen som helhet inte innehåller några väsentliga felaktigheter, vare sig dessa beror på oegentligheter eller på misstag, och att lämna en revisionsberättelse som innehåller våra uttalanden. Rimlig säkerhet är en hög grad av säkerhet, men är ingen garanti för att en revision som utförs enligt ISA och god revisionssed i Sverige alltid kommer att upptäcka en väsentlig felaktighet om en sådan finns. Felaktigheter kan uppstå på grund av oegentligheter eller misstag och anses vara väsentliga om de enskilt eller tillsammans rimligen kan förväntas påverka de ekonomiska beslut som användare fattar med grund i årsredovisningen eller koncernredovisningen.

En ytterligare beskrivning av vårt ansvar för revisionen finns på Revisorsinspektionens webbplats:

https://www.revisorsinspektionen.se/revisornsansvar. Denna beskrivning är en del av revisionsberättelsen.

#### **Rapport om andra krav enligt lagar och andra författningar**

#### *Uttalanden*

Utöver vår revision av årsredovisningen och koncernredovisningen har vi även utfört en revision av styrelsens och verkställande direktörens förvaltning för Easyfill AB (publ) för år 2021 samt av förslaget till dispositioner beträffande bolagets vinst eller förlust.

Vi tillstyrker att bolagsstämman disponerar vinsten enligt förslaget i förvaltningsberättelsen och beviljar styrelsens ledamöter och verkställande direktören ansvarsfrihet för räkenskapsåret.

#### *Grund för uttalanden*

Vi har utfört revisionen enligt god revisionssed i Sverige. Vårt ansvar enligt denna beskrivs närmare i avsnittet *Revisorns ansvar*. Vi är oberoende i förhållande till moderbolaget och koncernen enligt god revisorssed i Sverige och har i övrigt fullgjort vårt yrkesetiska ansvar enligt dessa krav.

Vi anser att de revisionsbevis vi har inhämtat är tillräckliga och ändamålsenliga som grund för våra uttalanden.

#### *Styrelsens och verkställande direktörens ansvar*

Det är styrelsen som har ansvaret för förslaget till dispositioner beträffande bolagets vinst eller förlust. Vid förslag till utdelning innefattar detta bland annat en bedömning av om utdelningen är försvarlig med hänsyn till de krav som bolagets verksamhetsart, omfattning och risker ställer på storleken av bolagets egna kapital, konsolideringsbehov, likviditet och ställning i övrigt.

Styrelsen ansvarar för bolagets organisation och förvaltningen av bolagets angelägenheter. Detta innefattar bland annat att fortlöpande bedöma bolagets ekonomiska situation och att tillse att bolagets organisation är utformad så att bokföringen, medelsförvaltningen och bolagets ekonomiska angelägenheter i övrigt kontrolleras på ett betryggande sätt. Den verkställande direktören ska sköta den löpande förvaltningen enligt styrelsens riktlinjer och anvisningar och bland annat vidta de åtgärder som är nödvändiga för att bolagets bokföring ska fullgöras i överensstämmelse med lag och för att medelsförvaltningen ska skötas på ett betryggande sätt.

#### *Revisorns ansvar*

Vårt mål beträffande revisionen av förvaltningen, och därmed vårt uttalande om ansvarsfrihet, är att inhämta revisionsbevis för att med en rimlig grad av säkerhet kunna bedöma om någon styrelseledamot eller verkställande direktören i något väsentligt avseende:

- företagit någon åtgärd eller gjort sig skyldig till någon försummelse som kan föranleda ersättningsskyldighet mot bolaget, eller
- på något annat sätt handlat i strid med aktiebolagslagen, årsredovisningslagen eller bolagsordningen.

Vårt mål beträffande revisionen av förslaget till dispositioner av bolagets vinst eller förlust, och därmed vårt uttalande om detta, är att med rimlig grad av säkerhet bedöma om förslaget är förenligt med aktiebolagslagen.

Rimlig säkerhet är en hög grad av säkerhet, men ingen garanti för att en revision som utförs enligt god revisionssed i Sverige alltid kommer att upptäcka åtgärder eller försummelser som kan föranleda ersättningsskyldighet mot bolaget, eller att ett förslag till dispositioner av bolagets vinst eller förlust inte är förenligt med aktiebolagslagen.

En ytterligare beskrivning av vårt ansvar för revisionen av förvaltningen finns på Revisorsinspektionens webbplats: https://www.revisorsinspektionen.se/revisornsansvar. Denna beskrivning

är en del av revisionsberättelsen.

Revisionsberättelsen har lämnats den dag som framgår av den elektroniska underskriften.

Östersund

Edlund & Partners AB

Jens Edlund Auktoriserad revisor